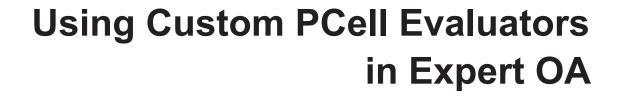

Expert supports OpenAccess-based PCells in OA mode (expert -oa). Typically, this type of PCell requires a 3rdparty evaluator plugin provided either by the EDA tool or by the end user. To comply with industry standards, Expert ships with an evaluator for Python-based PyCells.

SILVACO

Some PDKs may require that a specific version of the PyCell evaluator be used in place of Expert's default version. To circumvent the default evaluator from being loaded, the user can set the environment variable SIL-VACO\_OVERRIDE\_PCS=1. This will prevent LD\_LI-BRARY\_PATH/PATH and OA\_PLUGIN\_PATH from being amended with relevant paths to the Silvaco installation. In addition, PYTHONHOME and PYTHONPATH will be left unmodified by Expert.

When SILVACO\_OVERRIDE\_PCS is set, the user can prepend to LD\_LIBRARY\_PATH/PATH/OA\_PLUGIN\_PATH by setting SILVACO\_PREPEND\_LD\_LIBRARY\_PATH (Linux only), SILVACO\_PREPEND\_PATH (Windows only) and SILVACO\_PREPEND\_OA\_PLU-GIN\_PATH (both Linux and Windows).

NOTE! The supplied PyCell evaluator should use a version of OpenAccess matching that of Expert. The versions of OpenAccess and the default PyCell evaluator used by Expert are as follows:

| EXPERT     | OPENACCESS | PYCELL EVALUATOR |
|------------|------------|------------------|
| VERSION(S) | VERSION    | VERSION          |
| 5.2106.X - | 22.50.p011 | L-2016           |
| 5.2204.X   |            |                  |
| 5.2207.X   | 22.50.p011 | L-2019 (Linux)   |
|            |            | L-2016 (Windows) |

## Using a Non-PyCell Evaluator

For PCells that require an evaluator other than the Py-Cell evaluator, the aforementioned SILVACO\_PRE-PEND\_XXX environment variables can still be used—it is not necessary to set SILVACO\_OVERRIDE\_PCS in this case.